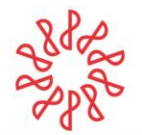

## **Anexo 2**

# **Manual para la votación del proyecto oficial de modificación al Artículo 4.01 del Reglamento de las Comisiones que Emiten Disposiciones Fundamentales Segundo plazo de votación**

- 1. Para votar por la aprobación de la reforma al Artículo 4.01 del Reglamento de las Comisiones que Emiten Disposiciones Fundamentales de los Estatutos del Instituto Mexicano de contadores Públicos deberemos entrar al siguiente enlace <https://cutt.ly/votacion-estatutos-imcp-2020>
- 2. Una vez que accedimos al enlace deberemos ingresar los datos correspondientes a los siguientes campos:
	- a. Nombre del Asociado
	- b. Apellido del Asociado
	- c. Colegio Federado
	- d. Correo electrónico
	- e. RFC

岑 IMCP

IMCF

Como se indica en la siguiente imagen. Inmediatamente después hacer clic en el botón **Registrar**

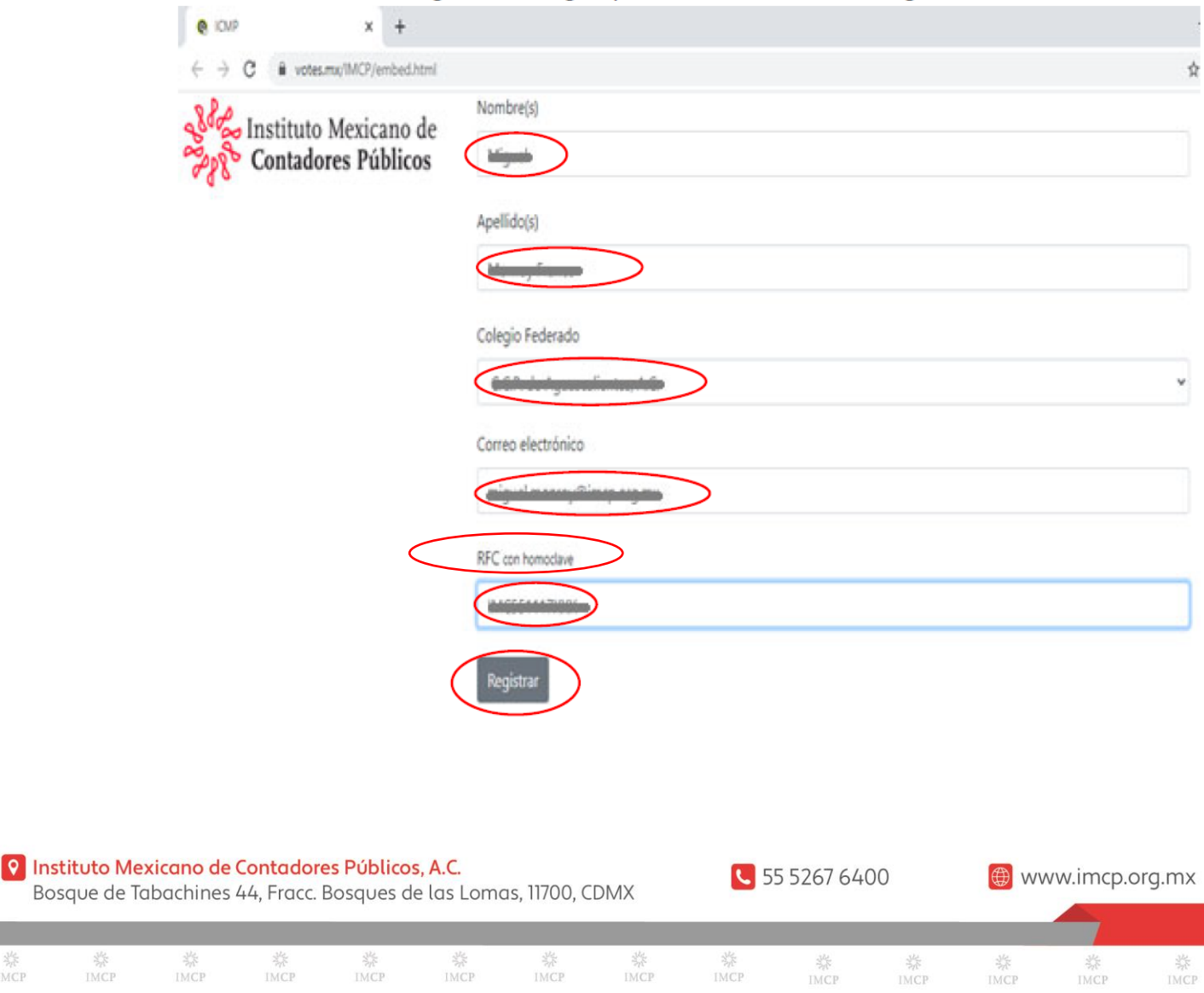

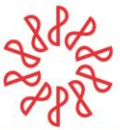

## Instituto Mexicano de **Contadores Públicos**

### 3. Al hacer clic en el botón Registrar nos dirigirá a la siguiente ventana:

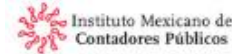

### Segundo plazo de votación

INSTITUTO MEXICANO DE CONTADORES PÚBLICOS, A.C. BOLETA DE VOTACIÓN DEL PROYECTO OFICIAL DE MODIFICACIÓN AL REGLAMENTO DE LAS COMISIONES QUE EMITEN DISPOSICIONES **FUNDAMENTALES** 

Asociado, se te pide votar por la aprobación de la reforma al Artículo 4.01 del Regiamento de las Comisiones que Emiten Disposiciones Fundamentales de los Estatutos del Instituto Mexicano de contadores Públicos para quedar en los siguientes términos

REDACCIÓN VIGENTE

#### CAPÍTULO IV. DEL PROCESO DE PROMULGACIÓN DE LAS DISPOSICIONES FUNDAMENTALES

4.01 El procedimiento para promulgar oficialmente las disposiciones mentales que proponga la Comisión de Estatutes, se ajustará a las siguientes reglas:

#### REDACCIÓN PROPUESTA CAPÍTULO IV. DEL PROCESO DE PROMULGACIÓN DE LAS DISPOSICIONES **FUNDAMENTALES**

4.01. El procedimiento oficial para auscultar, votar, promulgar y: difundir los textos de las modificaciones a los Estatutos y los Reglementos que establece el Anticulo 6.02 de los Estatutos como disposiciones fundamentales, que sean propuestos por la Comisión de Estatutos, se ajustarà a las siguientes reglas

a) Para que la Comisión de Estatutos pueda someter al Comité Ejecutivo Nacional por medio del Vioepresidente de Legislación el texto de un provecto determinado, con el carácter de provecto oficial de dicha .<br>nisión, este texto deberá haber sido aprobado por los votos expresos de las dos terceras partes de los miembros de la Comisión de Estatutos. por lo menos. Al proyecto se añadirán los votos razonados por esorto que quieran presentar los miembros de la Comisión de Estatutos que hayan votado total o parcialmente en contra de dicho proyecto oficial. Estos votos deberán incluirse en el texto oficial de las publicaciones que se hagan para efecto del proceso de auscultación

b) El Comité Ejecutivo Nacional dará a conocer los textos de los provectos oficiales de la Comisión de Estatutos, por medio del Vicepresidente de Legisladón a las federadas y a los asociados del Instituto. En las comunicaciones a las federadas y a los asociados deberá mencionaise la fecha en que entraidin en vigor los textos, de ser aprobados estos, y se hará mención expresa de la obligatoriedad de su aplicación y observancia por parte de todos los asociados y las federadas al Instituto. Tanto las federadas como los asociados, tendrán un plazo de dos meses para hacer llegar al Comité Ejecutivo Nacional y a la Comisión de Estatutos, las observaciones o sugerencias, que estimen pertinentes al proyecto presentado.

c) La Comisión de Estatutos someterà a consideración del Comité Ejecutivo Nacional los textos modificados por las opiniones de los con una comunicadón que exprese que para su promulgación por la Junta de Gobierno, se requerirá que por lo menos cinco por dento de los asociados expresen su voto y que más de cincuenta por dento de los votos emitidos estén de acuerdo con los textos propuestos. El plazo para la votadón, en ningún caso será menor de dos meses. En caso de que al cierre del plazo para la votación no se reuniera la votación requerida y setialada en el pársifo anterior, el Comité Ejecutivo Nacional enviará nuevamente a aprobación de los asociados del instituto una segunda comunicación que exprese que para su promulgación por la Junta de Gobierno, procederà con el número de votos recibidos y que más de cincuenta por ciento de dichos votos esté a favor de los textos propuestos. El plazo para esta votación, en ningún caso será menor de dos meses.

d) La Junta de Gobierno sobre la base del informe del resultado de la votación que le presente el Auditor de Gestión, hará la promulgación del texta definitivo, en su caso.

a) Para que la Comisión de Estatutos pueda someter al Comité Ejecutivo Nacional por medio del Vicepresidente de Legislación el textoprovecto determinado, con el carácter de provecto oficial de dicha .<br>nisión, este texto debeni haber sido aprobado por los votos de las dos terceras partes de los miembros de la Comisión de Estatutos. por lo menos. Al proyecto se añadirán los votos razonados por escrito que quieran presentar los miembros de la Comisión de Estatutos que hayan votado total o pardalmente en contra de dicho proyecto oficial. Estos votos deberán incluirse en el texto oficial de las publicadories que se hagan para efecto del proceso de auscultación.

b) El Comité Ejecutivo Nadonal dará a concorr los textos de los proyectos oficiales de la Comisión de Estatutos, por medio del Vigenresidente de Legislación a las federadas y a los asociados del instituto. En las comunicaciones a las federadas y a los asociados deberá mencionarse la<br>fecha en que entrarán en vigor los textos, de ser aprobados estos, y se hará mención expresa de la obligatoriedad de su aplicación y observancia<br>por parte de todos los asociados y las federadas al instituto. Tanto las federadas como los asociados, tendrán un plazo de dos meses para hacer llegar al Comité Ejecutivo Nacional y a la Comisión de Estatutos, las observaciones o sugerencias, que estimen pertinentes al proyecto presentado.

c) La Comisión de Estatutos someterá a consideración del Comité Ejecutivo Nacional los textos modificados por las opiniones de los asociados. Éste los<br>emilará a aprobación de los asociados del Instituto con una comunicación que exprese que, para su promulgadón por la Junta de Gobierno, se requerirá que por lo menos dirco por ciento de los asociados expresen su voto y que más de cincuenta por ciento de los votos emitidos estén de acuerdo con los testos propuestos. El plazo para la votadón, en ningún caso será menor de un mes. En caso de que al cierre del pluzo para la votación no se reuniera la votación requerida y señalada en el párrafo anterior, el Comité fjecutivo Nacional enviará nuevamente a aprol de los asociados del tratituto una segunda comunicación que exprese que. para su promulgación por la Junta de Gobierno, procederá con el número de votos recibidos y que más de cincuenta por ciento de dichos v ntes esté a favor de los textos propuestos. El plazo para esta votación, en ningún caso será menor de un mes.

d) La Junta de Gobierno sobre la base del informe del resultado de la votación que le presente el Auditor de Gestión, hará la promulgación del texto definitivo, en su caso.

Para efectos del procedimiento señalado anteriormente, se tornará en cuenta lo siguiente:

La Comisión de Estatutos, dependiendo de las cimanatancias particulares podrá presentar los textos oficiales sujetos a auscultación y a vestación divididos por temas específicos, de tal modo que se puedan vortar en la miana forma

Para efectos de la votación, el Vicepresidente de Legislación, en términos del atticulo 3.03 inciso e) del Reglamento de la Junta de Gobiernio y del Comité Ejecutivo Nadonal, tendrá la obligación de embir y poner a<br>disposición de los asociados los formatos correspondientes, así como de determinar las herramientas tecnológicas, para lograr una mayor participación y seguridad en el voto.

El Auditor de Gestión tendrá la obligación de venilicar y vigilar el buen funcionamiento de las hemamientas tecnológicas elegidas para la vertación en relación con lo dispuesto en el articulo 11.03 inciso () de los Estatutos

Será obligación de las federadas y de las vicepresidendas regionales difunde los textos propuestos y promover su voto independente, entre<br>los asociados de su circunacripción territorial.

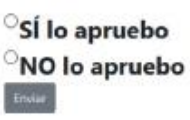

张

**IMCP** 

IMCP

IMCP

**IMCP** 

IMCP

### **Q** Instituto Mexicano de Contadores Públicos, A.C.

IMCP

迷

IMCP

 $\frac{\sqrt{3}}{2}$ 

IMCP

IMCF

Bosque de Tabachines 44, Fracc. Bosques de las Lomas, 11700, CDMX

● 55 5267 6400

IMCP

IMCP

IMCP

www.imcp.org.mx

IMCP

IMCP

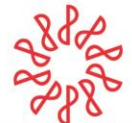

4. Deberemos ir al final de la página para emitir nuestro voto dando clic en la opción de nuestra preferencia para, posteriormente, hacer clic en enviar.

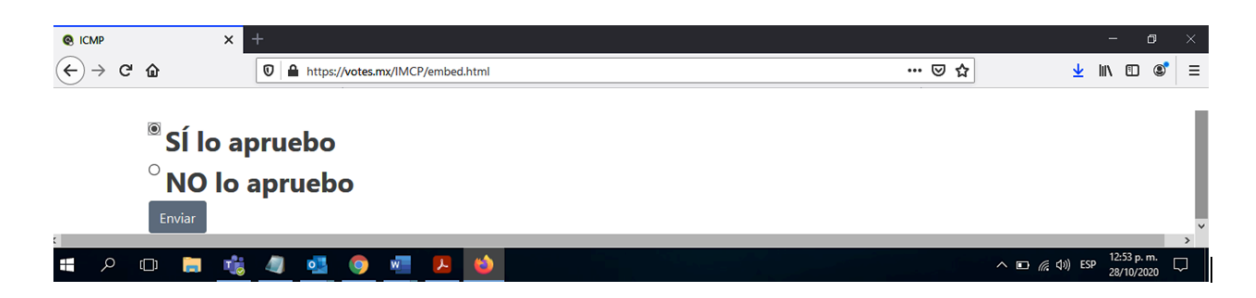

5. Una vez que hicimos clic en el botón enviar aparecerá la siguiente ventana:

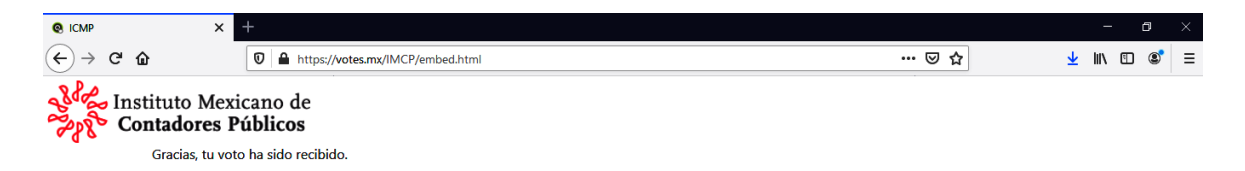

- 6. Esto garantiza que el sistema recibió el voto y creará el registro del asociado votante.
- 7. Con esto concluirá el proceso.

**¡Muchas gracias por tu participación!**

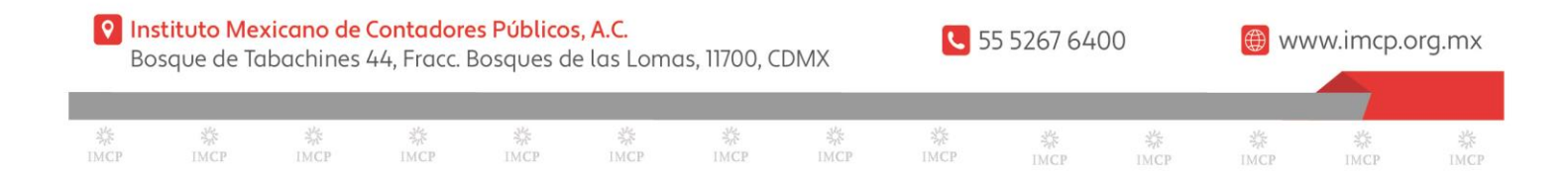